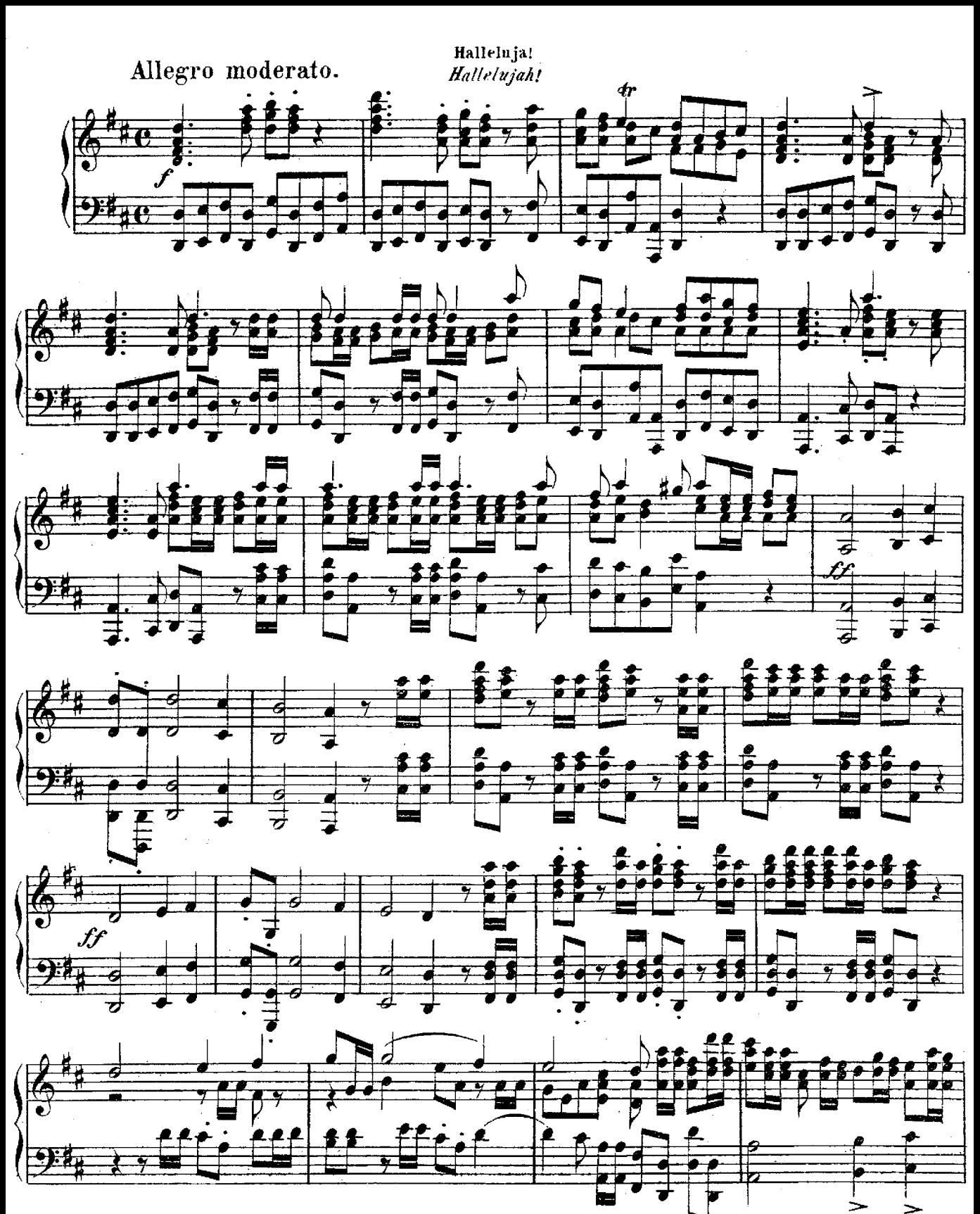

47,64

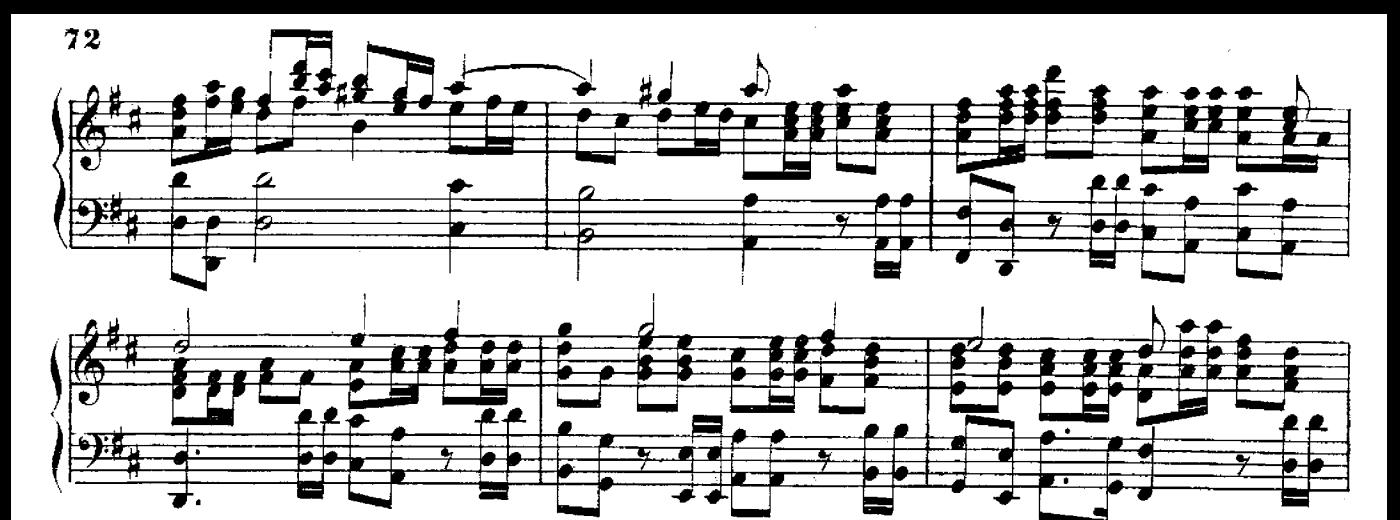

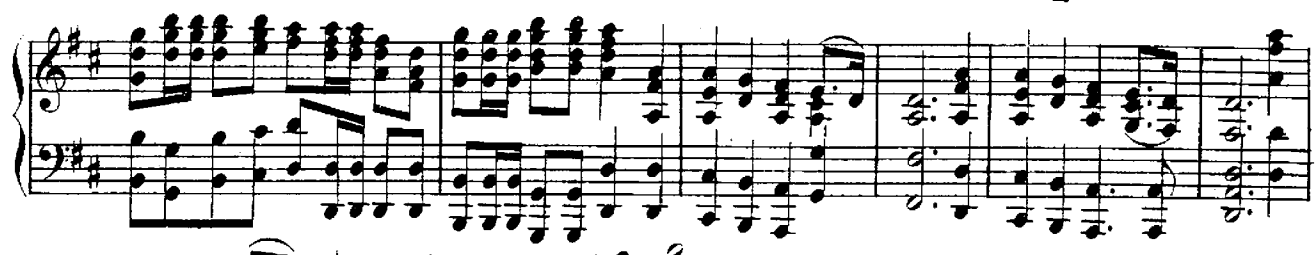

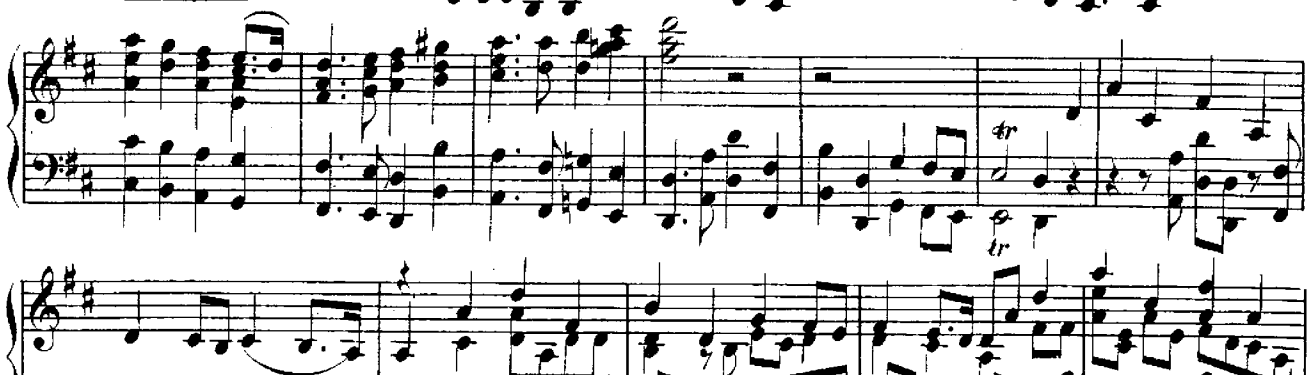

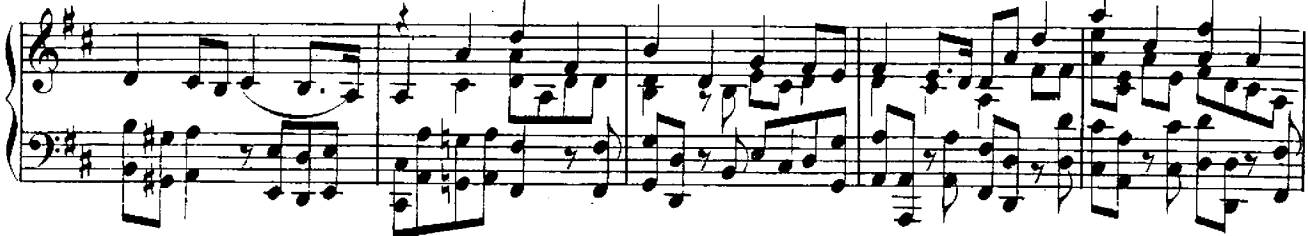

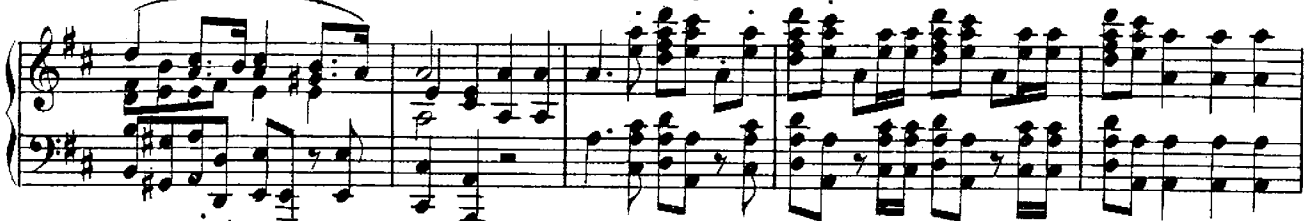

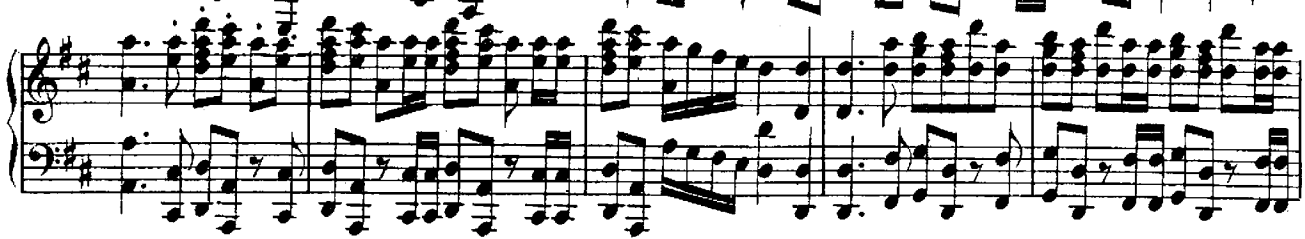

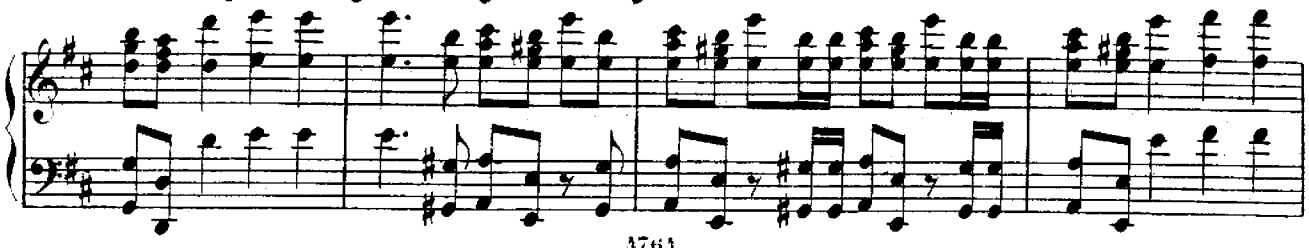

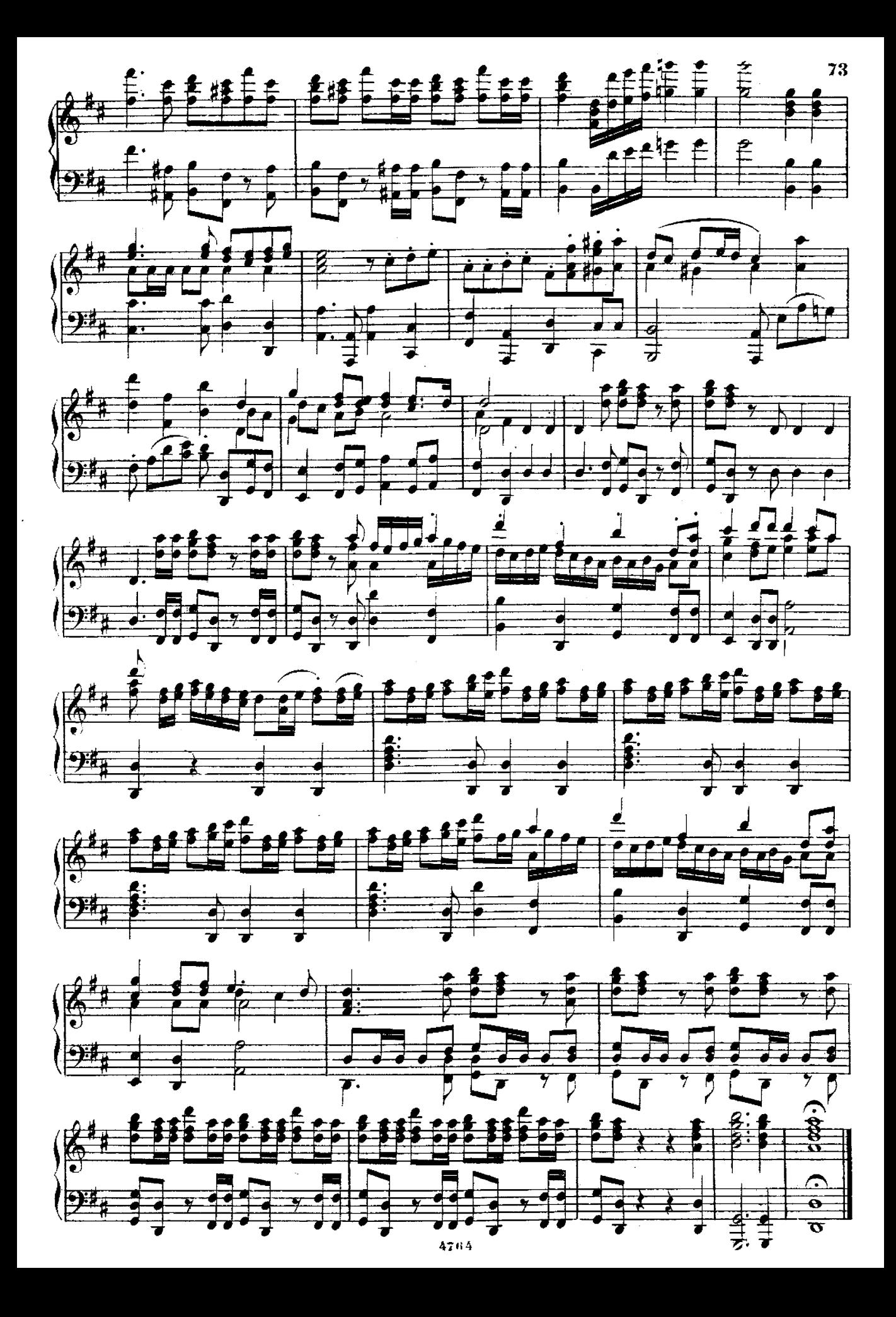